You can use the **Chelation** page to enter details related to a patient's chelation treatment.

**Step 1:** Select the **Clinical** tab and find the patient [see [Job Aid 3.1: Find a Patient and Patient Information](https://dhs.wisconsin.gov/publications/p02299-3.1.pdf)  (P-[02299](https://dhs.wisconsin.gov/publications/p02299-3.1.pdf)-3.1)]. Verify you have the correct patient by reviewing the patient information at the top of the screen (highlighted in yellow).

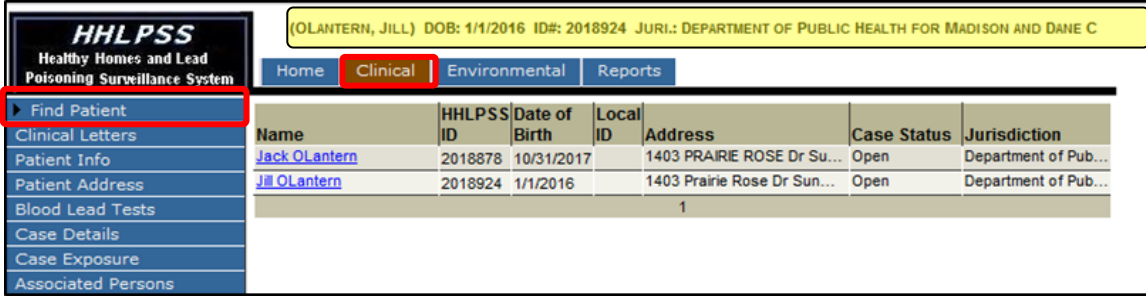

**Step 2:** Click on **Chelation** on the left side menu. This will bring up the **Chelation** screen for that patient. The fields on this page will be blank if no previous chelation treatments have been entered for the patient.

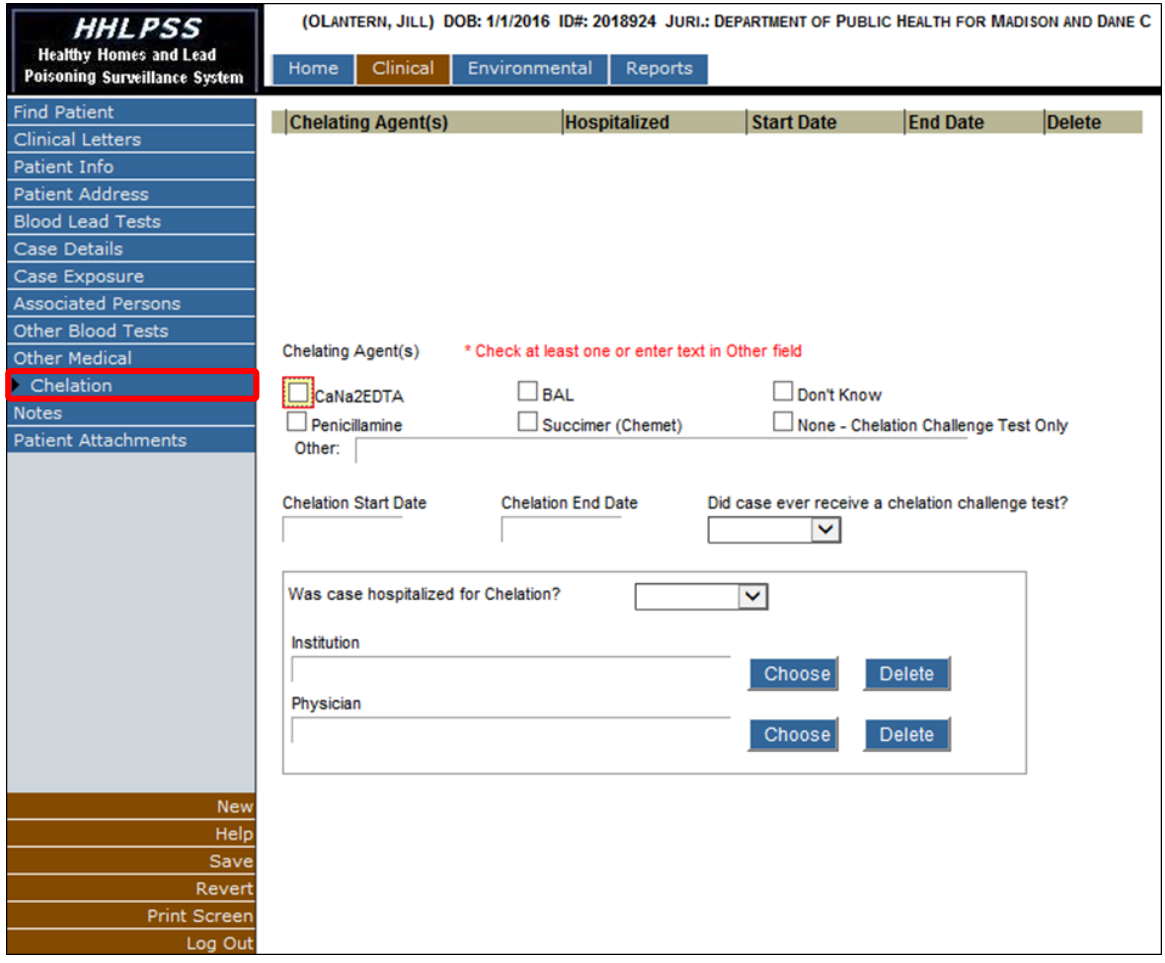

**Step 3:** To enter a new chelation treatment, select the chelating agent by checking one of the boxes next to the agent used in the treatment. Enter the remaining details of the treatment. Click on the **Save** button on the bottom left side menu to save the record.

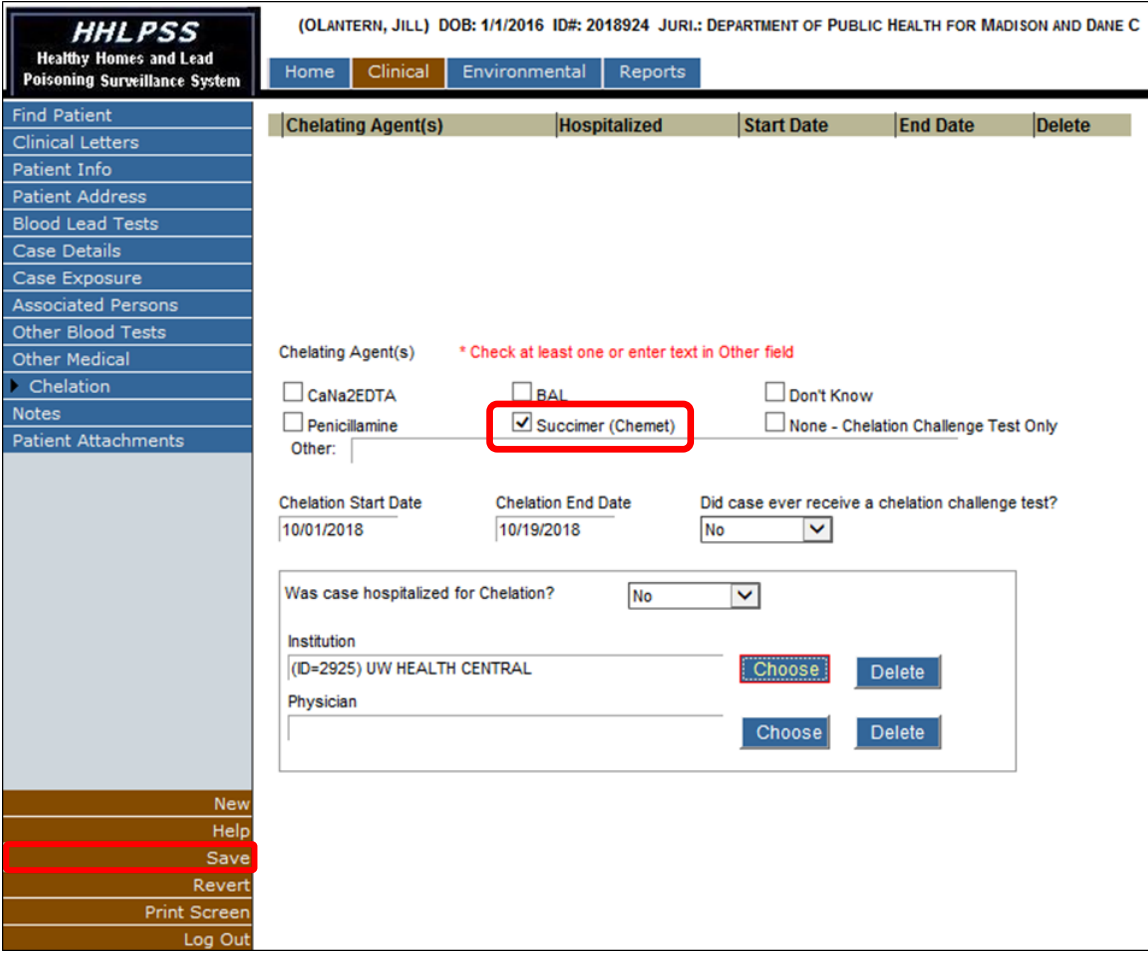

After you have saved the record, the chelation treatment will be added to the chelation listing at the top of the **Chelation** page.

**Step 4:** To view or edit the details of a chelation treatment already in the chelation list, click the **Select** link. To keep any changes you make, click on the **Save** button on the bottom left side menu.

To delete a chelation treatment from the list, click the corresponding **Delete** link. Only incorrectly added chelation treatments should be deleted. Do not delete correct chelation treatments. To save a deletion, click **Save** in the bottom left side menu.

To add a new chelation treatment when chelation information is already showing on the screen, as in the screenshot below, first click on the **New** button in the bottom left side menu. Then enter the new chelation treatment information and click **Save** in the bottom left side menu.

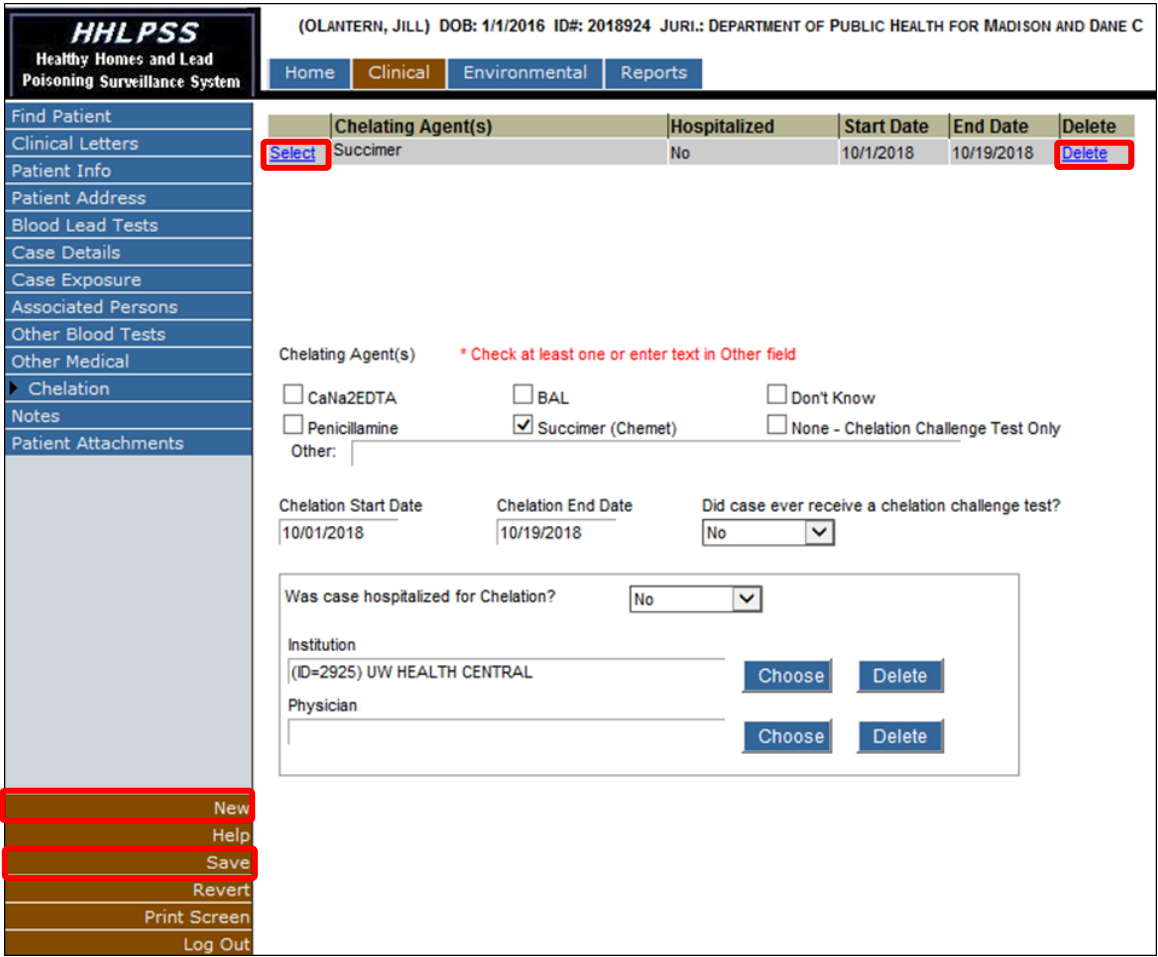

## **Questions**

Please contact the HHLPSS coordinator at 608-266-5817, or email *DHS Lead Poisoning Prevention*.

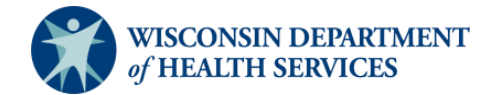

Page 3 Division of Public Health Bureau of Environmental and Occupational Health P-02299-3.12 (02/2019)